# L'Autoformation langues et savoirs multiples

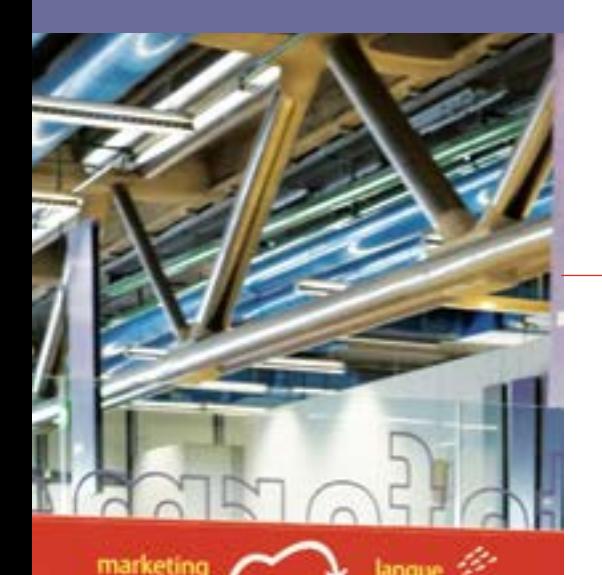

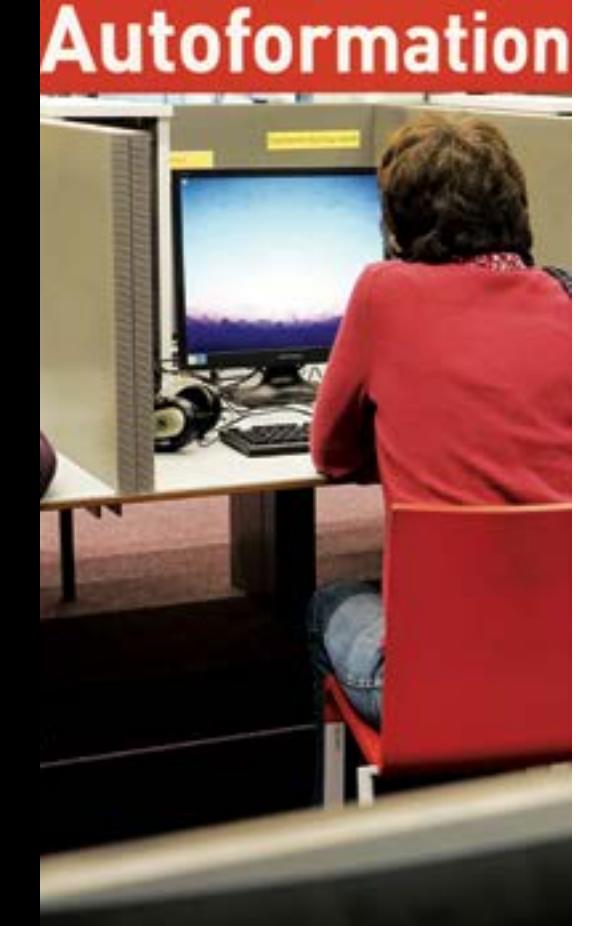

### **Bibliothèque publique** d'information **Centre Pompidou**

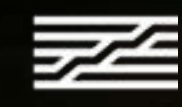

# Bpi Information **L'espace Autoformation**

# Venir à la Bpi

12h – 22h en semaine, 10h – 22h les samedis, dimanches et jours fériés. (La sortie commence à 21h45.) Fermeture les mardis et le 1<sup>er</sup> mai.

**Bibliothèque publique d'information Centre Pompidou** Place Georges-Pompidou - 75004 Paris

#### **Horaires d'ouverture :**

**Pour éviter la file d'attente,** préférez les soirées et vendredis après-midi Consultez l'application Affluences pour connaître le temps d'attente et les prévisions pour le reste de la journée.

**Accès réservé** pour les personnes en situation de handicap, femmes enceintes, personnes de plus de 65 ans.

#### **Coordonnées :** Bpi - 75197 Paris cedex 04

tél : 01 44 78 12 75 ou aux heures d'ouverture de la bibliothèque tél : 01 44 78 12 71

### Retrouver la Bpi

**Site web** : [www.bpi.fr](http://www.bpi.fr) **Facebook** : @bpi.pompidou **Twitter** : [@Bpi\\_Pompidou](mailto:@Bpi_Pompidou ) **Instagram** : [@bpi\\_pompidou](mailto:@bpi_pompidou) **Lettres d'information** : [inscription sur www.bpi.fr/lettresdinfo](http://inscription sur www.bpi.fr/lettresdinfo) **Webmagazine de la Bpi** : [balises.bpi.fr](http://balises.bpi.fr) **Site professionnel** : [pro.bpi.fr](http://pro.bpi.fr)

### Pour nous contacter

**Téléphone :** 01 44 78 13 54 pendant les heures d'ouverture de la bibliothèque **Mail:** contact.autoformation@bpi.fr

## niveau 2

## Venez…

- **<sup>&</sup>gt; apprendre, réviser, vous former**
- **<sup>&</sup>gt; compléter vos connaissances dans de nombreux domaines**
- **<sup>&</sup>gt; travailler à votre propre rythme et de façon autonome:**

**le français, les langues étrangères, l'informatique, le code de la route, les sciences, la culture générale…**

# Découvrez l'espace Autoformation gratuit et ouvert à tous.tes.

### **Vous y trouverez:**

**• 38 cabines individuelles** pour accéder à un large choix de documents multimédias: CD, DVD, cours en ligne, sites gratuits sélectionnés, dictionnaires en ligne: plus de 2000 ressources

- **des méthodes de langues et des DVD pédagogiques en libre accès**
- **des usuels:** dictionnaires, grammaires, tests, lectures faciles et livres d'accompagnement
- **un kiosque TV de 6 postes :** une sélection de 16 chaînes d'information en langues étrangères, diffusion en continu .

**• trois loges réservées aus personnes déficientes visuelles :** équipées de mobilier et d'outils de lecture adaptés à la déficience visuelle

### **Comment accéder aux cabines de travail ?**

• séance renouvelable dans la limite des places disponibles

• réservation obligatoire au bureau d'information pour le jour même (pas de réservation à distance, ni à l'avance)

## **Comment rechercher, choisir, travailler ?**

**À tout moment, des bibliothécaires sont à votre disposition pour effectuer votre réservation, vous orienter, vous conseiller, vous aider…**

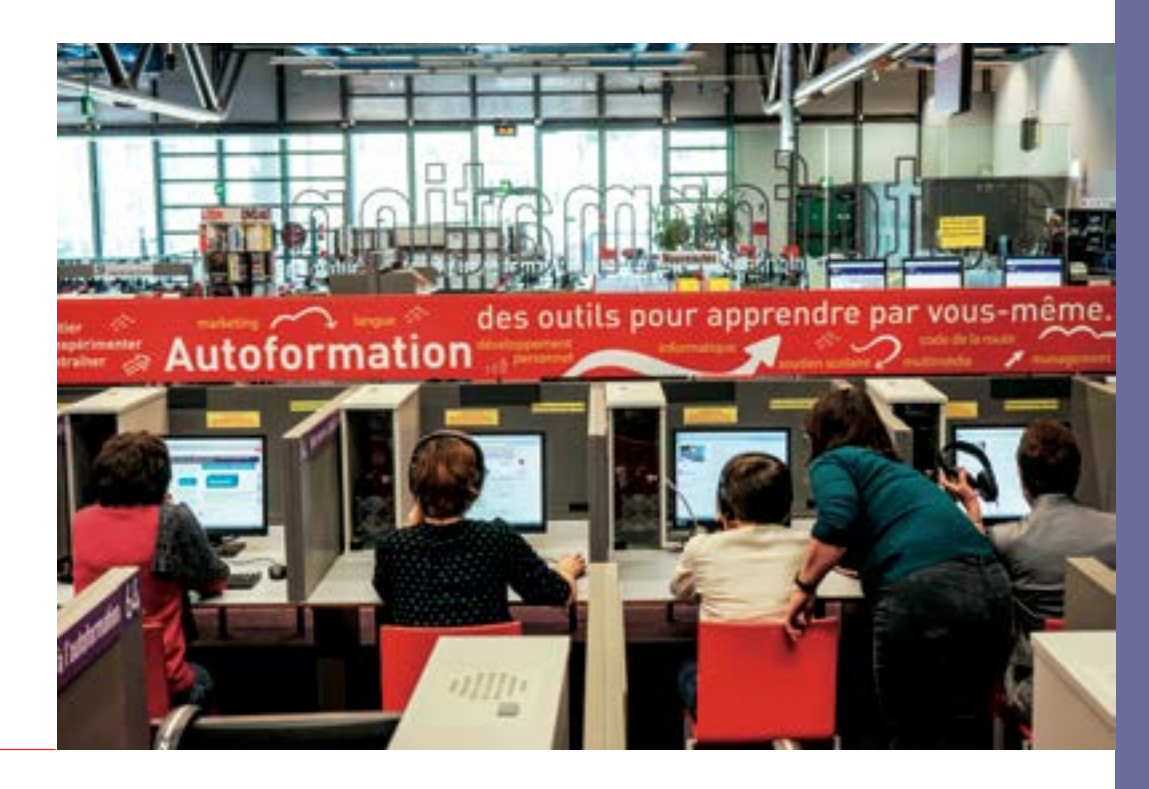

**•** Des postes informatiques (hors réservation) à l'entrée de l'espace vous permettent de connaître et de tester l'ensemble de nos ressources.

**•** Vous pouvez aussi choisir votre méthode de langue dans les rayonnages

### **Pour en savoir plus et préparer votre visite :**

- **Vous informer sur l'espace Autoformation : [www.bpi.fr/autoformation](http://www.bpi.fr/autoformation )**
- **Consulter nos collections : [catalogue.bpi.fr/fr/autoformation](http://catalogue.bpi.fr/fr/autoformation)**
- **Pour les professionnels : [pro.bpi.fr](http://pro.bpi.fr)**

### **Pour le confort de tous**.**tes, merci d'observer les consignes suivantes :**

- occuper une cabine pour travailler uniquement sur les documents multimédias de l'espace
- respecter la concentration des autres utilisateurs
- mettre son portable sur vibreur
- se déplacer dans les zones signalées "téléphone autorisé" pour téléphoner
- aller à la cafétéria pour manger et boire
- (les bouteilles d'eau fermées sont tolérées sur les tables de travail)
- respecter le règlement intérieur de la Bpi.

Bibliothèque publique<br>d'information **Centre Pompidou** 

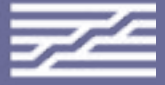

**Connaissances de base et savoirs multiples**

**Quelques sites gratuits d'auto-apprentissage**

**Plus de 500 titres… Cours en ligne, sites Internet, DVD…**

**Dans les domaines suivants :** • **art**

- 
- **code de la route**
- **communication**
- **dactylographie**
- **développement des compétences**
- **droit, administration, institutions**

• **économie, entreprise gestion, comptabilité**

• **examens, concours, tests (brevet,** 

- **baccalauréat, culture générale**
- **tests psychotechniques…)**
- **histoire-géographie**
- **informatique, bureautique**
- **traitement graphique**
- **LSF (langue des signes française)**
- **loisirs, sports, tourisme**
- **philosophie**
- **recherche d'emploi**
- **métiers, formation**
- **soutien scolaire**
- **sciences, techniques, médecine**
- **vie pratique**

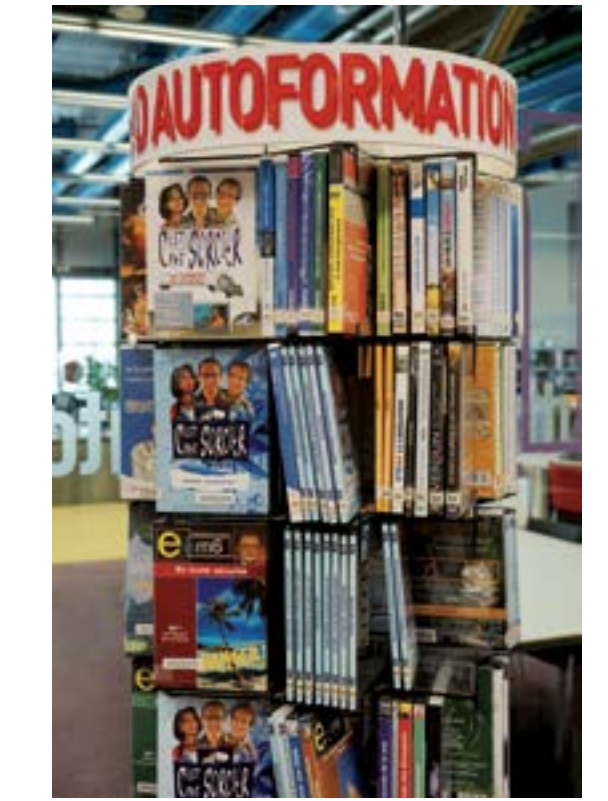

### **Médiations**

• **Ateliers de conversation** en FLE (français langue étrangère), anglais, chinois, portugais, espagnol… Animés par des locuteurs natifs de la langue ces ateliers vous permettent de discuter, d'échanger sur des sujets aussi divers que les vacances, le travail, l'actualité, le sport, l'écologie… Niveau intermédiaire recommandé.

• **Atelier Premiers pas en français** : pour acquérir les premières bases de la langue française, à destination des personnes n'ayant aucune notion de français.

*Openclassrooms* **:** plateforme d'e-Education, formations gratuites et payantes (+certification) en informatique, numérique, sciences, etc... <https://openclassrooms.com> 250 langues et dialectes **Et ailleurs...** Plus de 500 titres... Plus de 500 titres expans de conversation en FLE (français *Openclassrooms* : plateforme d'e-Education, **Et ailleurs...** 

> • **Ateliers numériques :** vous apprendrez à créer votre boite mail et à l'utiliser, à naviguer sur internet, à découvrir et à manipuler l'ordinateur, à optimiser votre recherche sur internet, à effectuer vos démarches administratives en ligne… Niveau débutant et intermédiaire.

Paris 20<sup>e</sup>: espace autoformation avec une offre en ligne. Beaucoup d'autres bibliothèques de la ville de Paris prêtent des méthodes de langues: [bibliotheques.paris.fr](http://bibliotheques.paris.fr )

• **Ateliers thématiques sur la recherche d'emploi et la vie professionnelle** en partenariat avec le la Cité des métiers (Centre associé) et le CIDJ : CV, lettre de motivation et entretien d'embauche, comprendre les règles de l'entreprise pour mieux présenter sa candidature, portage salarial, diplôme d'accès aux études universitaires (DAEU), cultiver la confiance en soi par le théâtre pour retrouver du travail…

• **Ateliers Bons plans à Paris :** découvrir la capitale, sortir, se loger, se soigner… Nous vous proposons d'aborder tous les thèmes de la vie quotidienne indispensables à la survie en milieu parisien.

• **Permanences d'écrivain public :** un professionnel rompu aux techniques de l'écriture est à votre écoute pour relire et vous aider à finaliser vos courriers.

B balinais, baloutchi, bambara, bamileke, bamoun, baoulé, basaa, basque, bengali, berbère (kabyle et tachelhit), bété, biélorusse, birman, bislama (bichlamar, bichelamar), bourouchaski (burushaski, bouroushski), brahoui, brésilien (portugais du Brésil), breton, bugi (archipel insulindien), bulgare,

> • **Permanence Déclics informatiques** : des bibliothècaires répondent à vos questions en informatique.

**Consultez la programmation complète dans le Programme mensuel ou sur agenda.bpi.fr** 

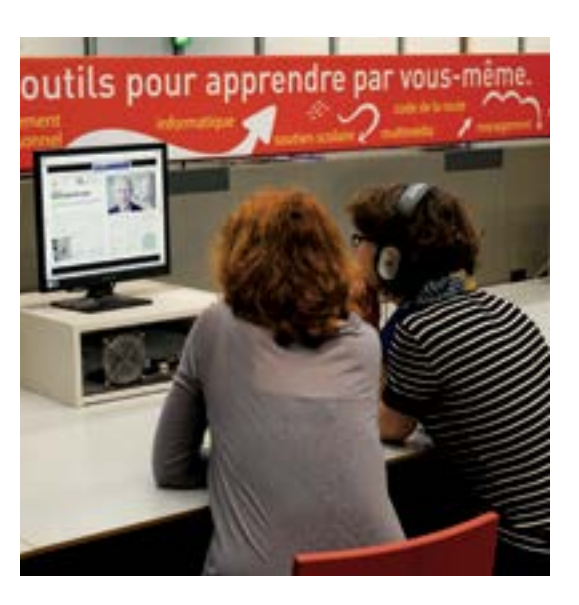

**F-G** fang, farsi (persan), finnois, flamand (du Westhoek), fon, français langue étrangère, francoprovençal (arpitan), gaélique (d'Écosse et d'Irlande), galicien, gallo, gallois, gascon, gbaya, géorgien, grec ancien, grec moderne, guadeloupéen (créole), guarani, gujarat,

haïtien (créole), haoussa, hawaïen, hébreu, hindi, hmong, hongrois,

*Tv5 monde* : pour apprendre le français [www.apprendre.tv5monde.com](http://www.apprendre.tv5monde.com)

**Cette liste est évolutive et n'est pas exhaustive***.*

- 
- 

**D'autres bibliothèques** vous permettent de vous former grâce à une offre variée de documents d'autoformation en langues et autres savoirs.

### • **À Paris :**

### **Bibliothèque Marguerite Duras**

N-O nahuatl, navajo, nawdm, néerlandais, népali, newari, nheengatu, niçois, normand, norvégien, nyanja (chinyanja, chichewa), occitan,ossète, oudmourte, ouïgour, ouolof (wolof), oromo, ourdou (urdu), ouzbek,<br>**P-Q** 

pachto, paici, pangasinan, passamaguoddy, pendiabi, persan (farsi), peul (pulaar), picard, pijin (des îles Salomon), platt lorrain (lorrain), polonais, portugais, purepecha, provençal, quechua,

**L'autoformation de la bibliothèque de la cité des sciences et de l'industrie** Parc de la Villette 75019 Paris.

**BULAC** (Bibliothèque Universitaire des Langues et Civilisations): collections documentaires sur les langues et civilisations du monde non occidental. 75013 Paris.

**BnF** (Bibliothèque nationale de France), Labo FLE (français langue étrangère) salle G haut-de-jardin.

### • **En Île-de-France,**

dans les bibliothèques municipales de :

W-Z wallon, westphalien, wolof (oulof), xhosa, yiddish, yorouba, yipunu, zarma (songhay-zarma), zoulou.

Grigny Viry-Chatillon Saint Quentin-en-Yvelines Melun, l'Astrolabe Vincennes Issy-les-Moulineaux Fresnes Rueil-Malmaison Aulnay-sous-Bois Cergy-Pontoise

**Cette liste est évolutive et n'est pas exhaustive. Informez-vous près de chez vous.**

### **Plus de 1 500 méthodes, dictionnaires, grammaires, guides de conversation…**

A afar, afrikaans, albanais, alémanique, allemand, alsacien, américain, amharique, anglais, apache, arabe (littéraire, moderne et dialectal), araméen, arawak, arménien, arpitan (franco-provençal), auvergnat, avar, avikam, azéri,

C calédonien, cambodgien (khmer), capverdien, catalan, cebuano, cherokee, chinois, chinyanja (chichewa, nyanja), cinghalais (singhalais), cisena, ciyawo, comorien (shimasiwa), coréen, corse, créoles (guadeloupéen, haïtien), cri, croate,

D-E danois, dioula, douala, drehu, dzongkha, espagnol, espéranto, estonien, ewe, ewondo,

I-J igbo, indonésien, inuït, inuktitut, irlandais (gaélique d'Irlande), islandais, isangu, italien, japonais, jola, judéo-espagnol,

K kabarde (tcherkesse), kabyle (berbère algérien), kannada, karakalpak, karatchay-balkar, karen, kazakh, khmer (cambodgien), khakas, khowar, kikongo, kikuyu, kinyarwanda, kirghiz, kirundi (rundi), kituba, kikongo (kongo), konkani, koulango, kouy, koumyk, kuna, kurde,

L ladakhi, lakota (sioux), lao, lapon, languedocien, latin, lenape, letton, limousin, lingala, lissou, lobi, lorrain (platt lorrain), lituanien, lyonnais, luxembourgeois,

M macédonien, mafa, malais, malayalam, malgache, malinké, maltais, manjak, maori, mapuche, marathi (marathe), marquisien, marseillais, marshall, masaï (kimasssaï), mashi, maya, minangkabau, mohawk, môn, mongol, montagnais, mordve, moré,

R-S rwanda, rhéto-roman (romanche), romani (tsigane), roumain, rundi (kirundi), russe, sakha (langue des iakoute), sanscrit, serbe et serbo-croate, schwytzertutsch (suisse alémanique), setswana (tswana), shina, shona, sindhi, sinhala (sinhalese), singhalais (cinghalais), sioux (lakota), slovaque, slovène, somali (somalais), songhay-zarma (zarma), soninké, soundanais, soureth, sosso, sotho du nord (pedi), sotho du sud (sesotho), suédois, swahili,

T-U-V tachelhit (berbère marocain), tadjik, tagalog, tahitien, tamoul, tamazight (berbère marocain), tchèque, tcherkesse (kabarde), tchétchène-ingouche, tchouvache (chuwash), téké, télougou, thaï, tibétain, tigrina, tlingit, tuvaluan, tseltal, turkmène, tswana (setswana), tsigane (romani), turc, twi, ukrainien, urdu (ourdou), vietnamien, vili

Pour certaines langues, il n'existe pas de méthode mais un document audio, vidéo, une grammaire, un dictionnaire…

#### **Cette liste est évolutive**